# Stručný obsah

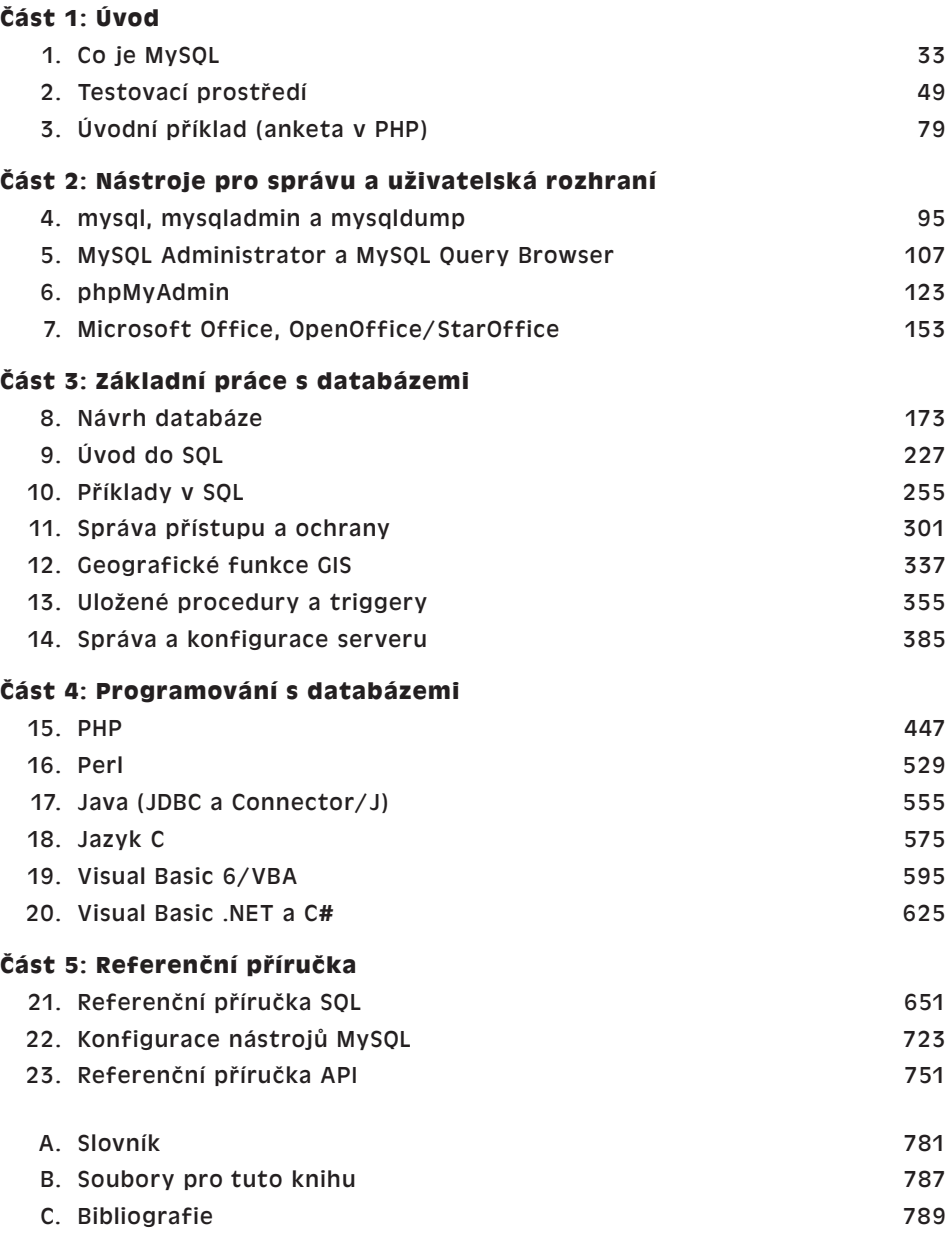

## Obsah

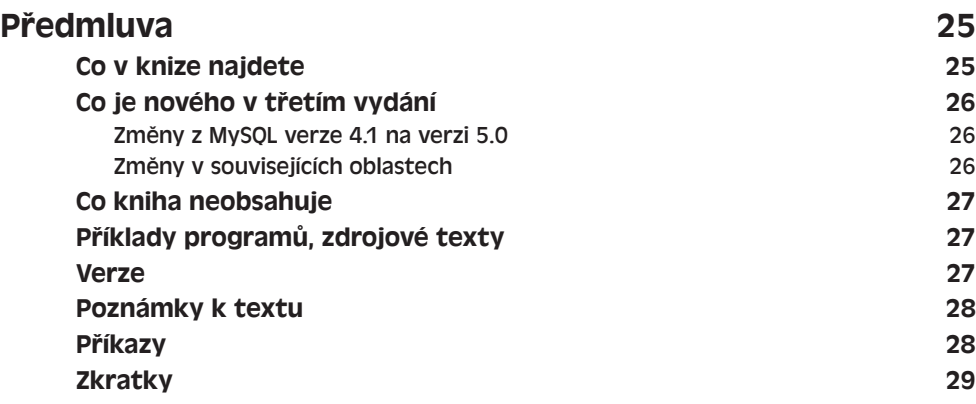

**ČÁST 1 Úvod**

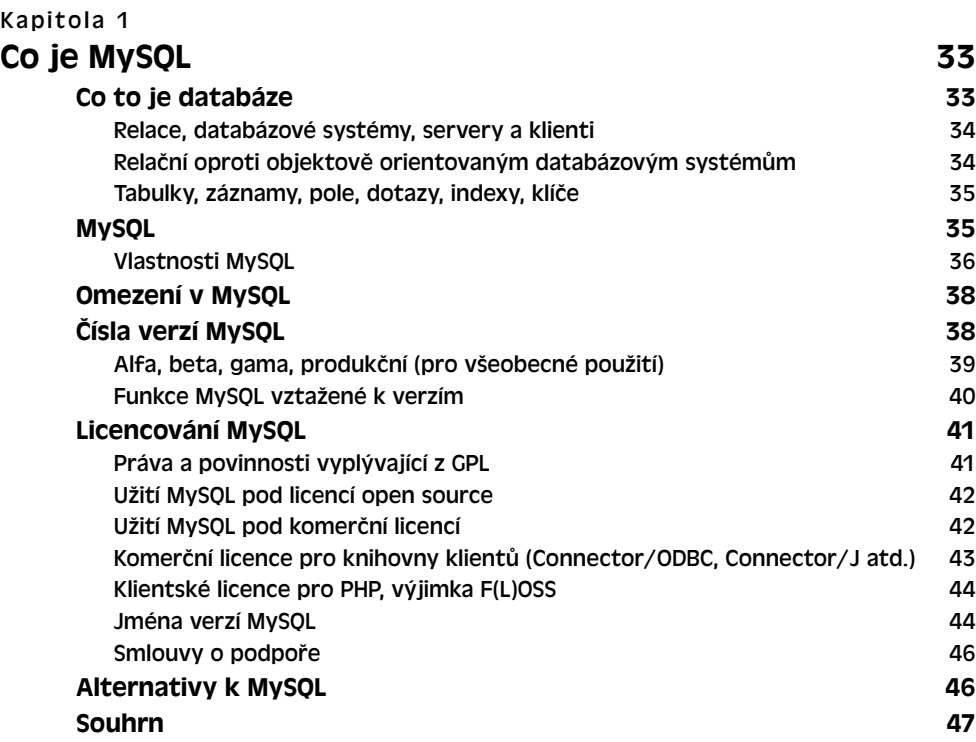

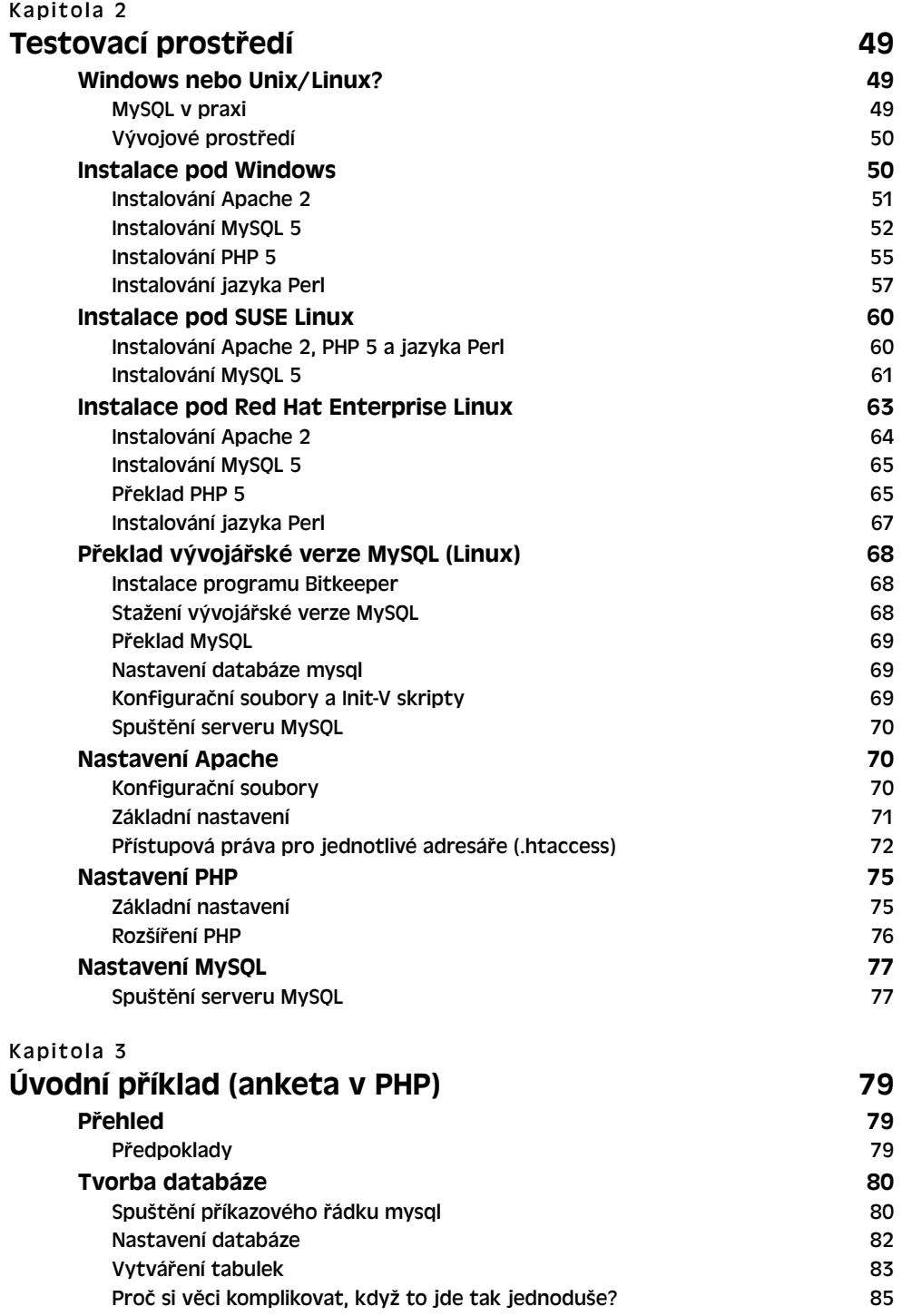

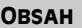

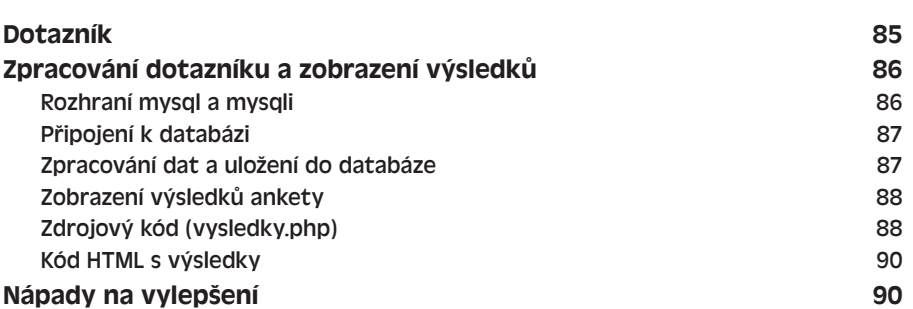

#### **ČÁST 2**

## **Nástroje pro správu a uživatelská rozhraní**

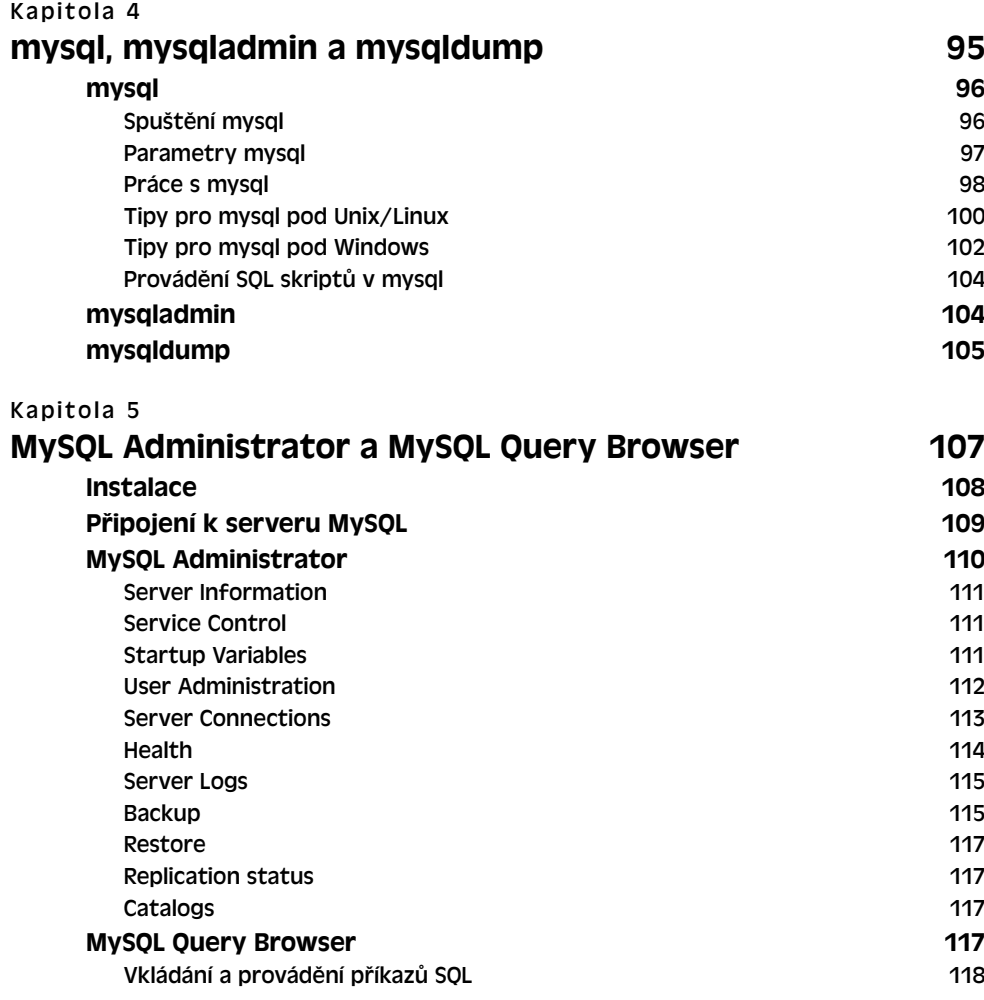

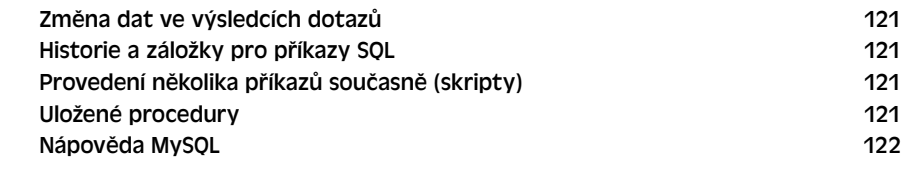

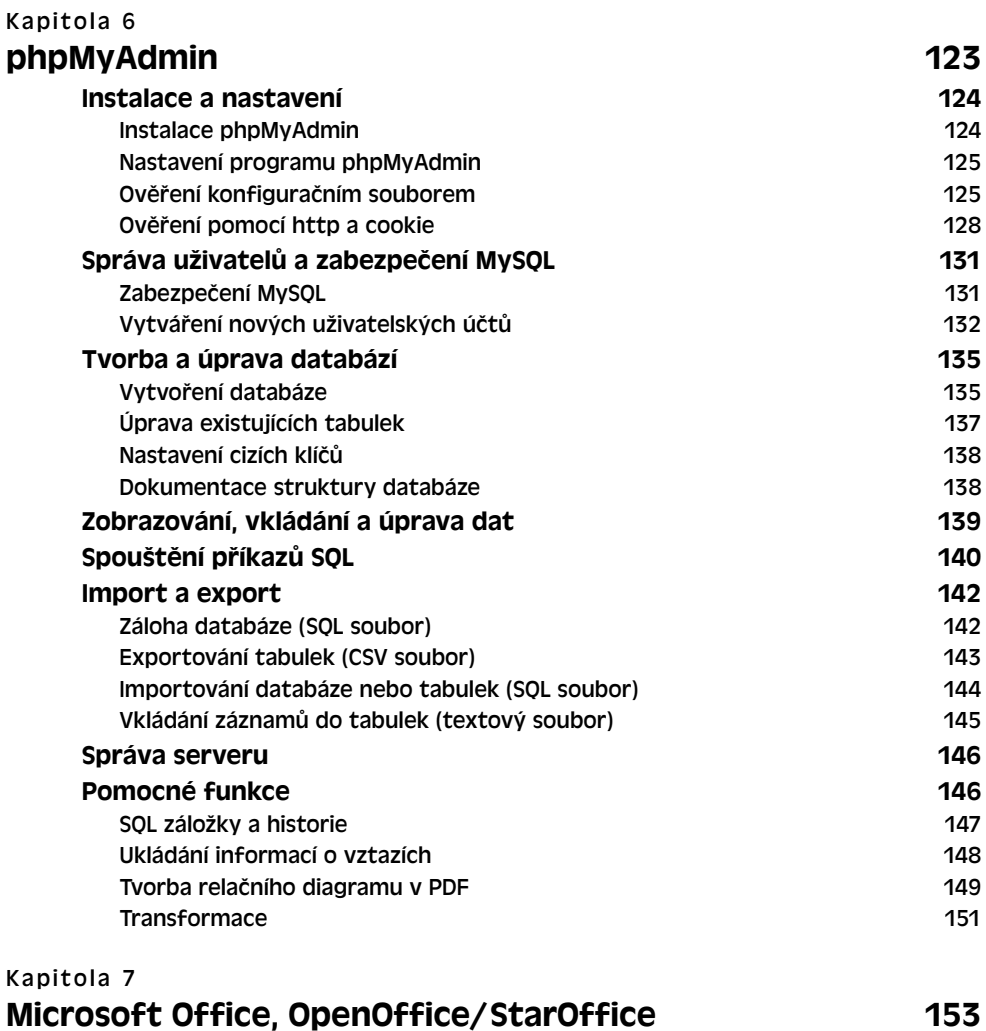

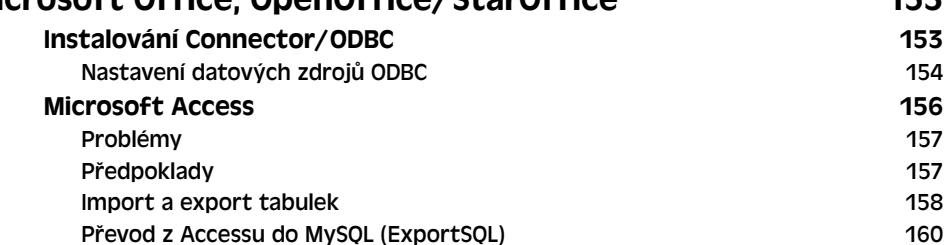

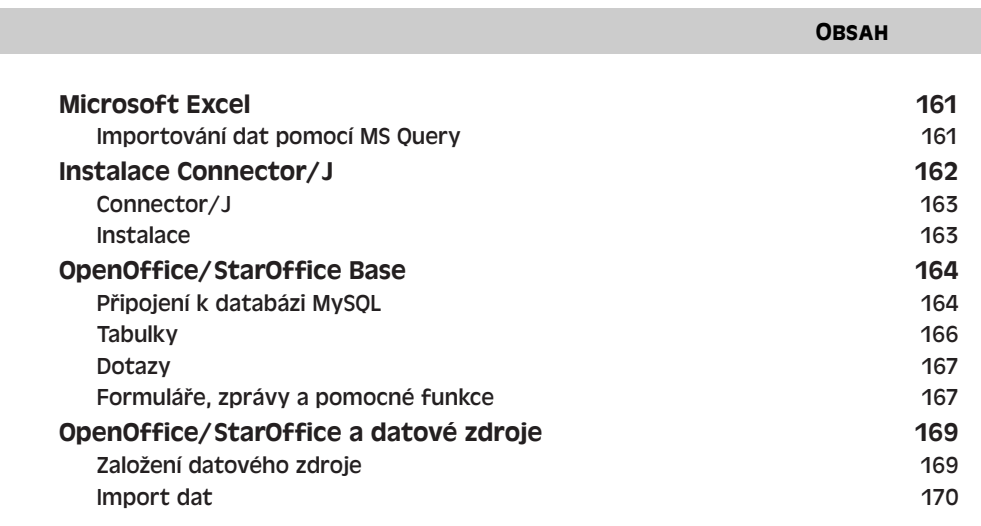

9

#### **ČÁST 3**

### **Základní práce s databázemi**

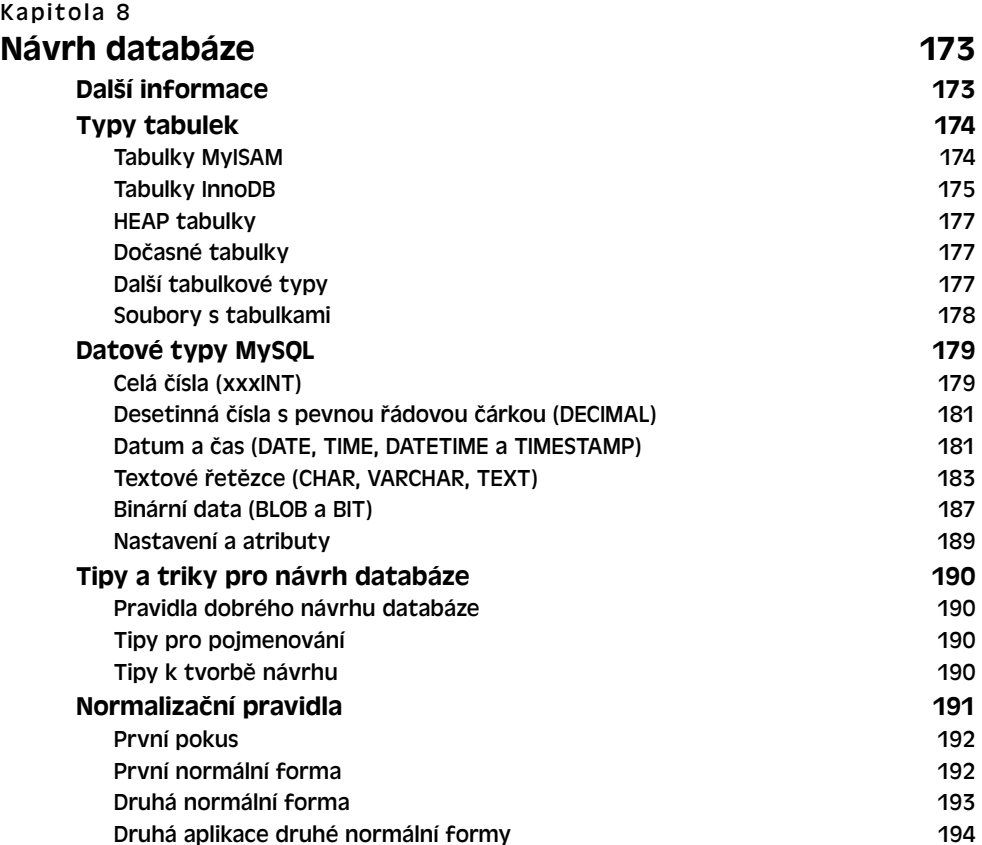

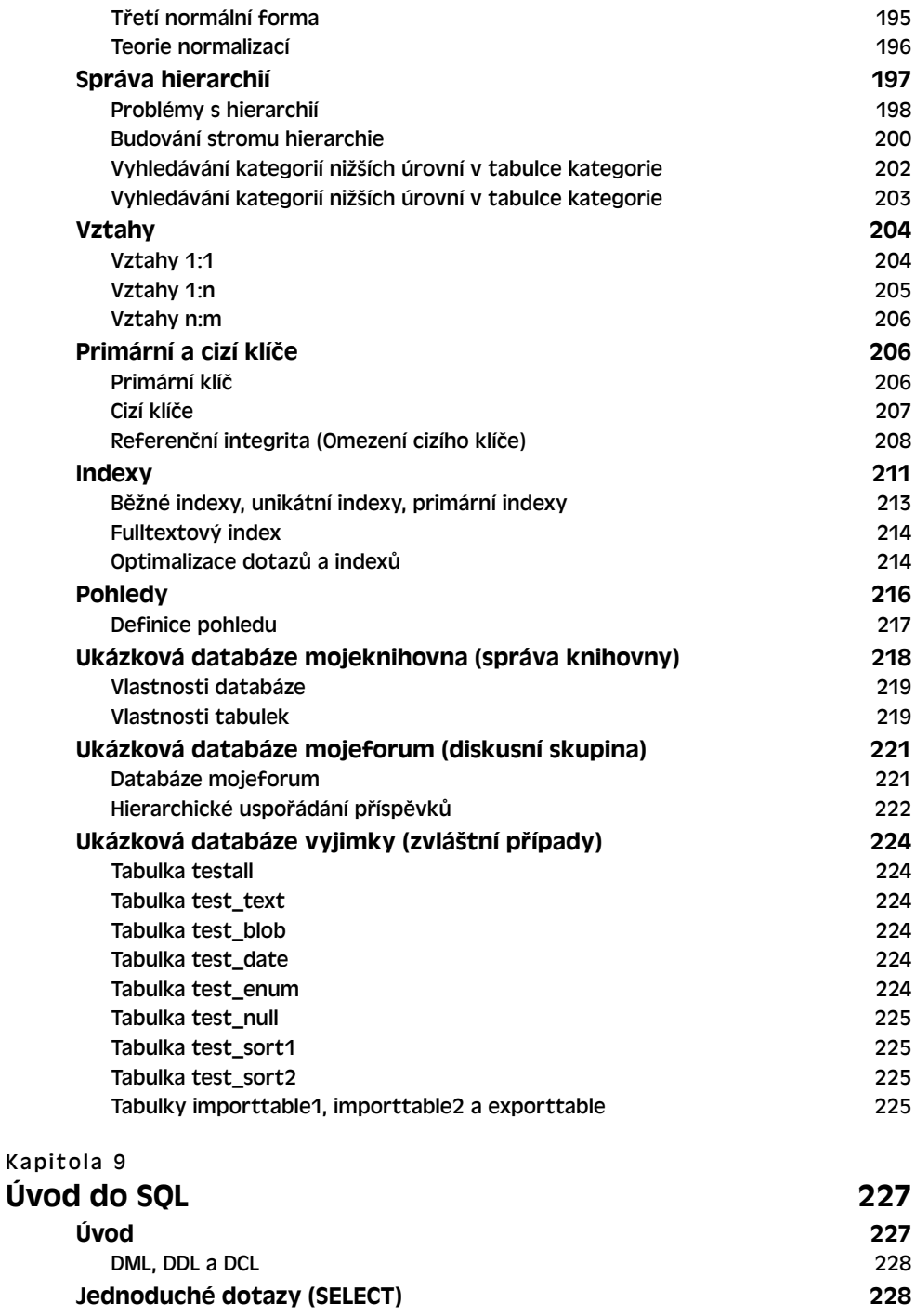

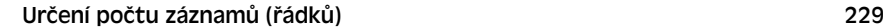

OBSAH II

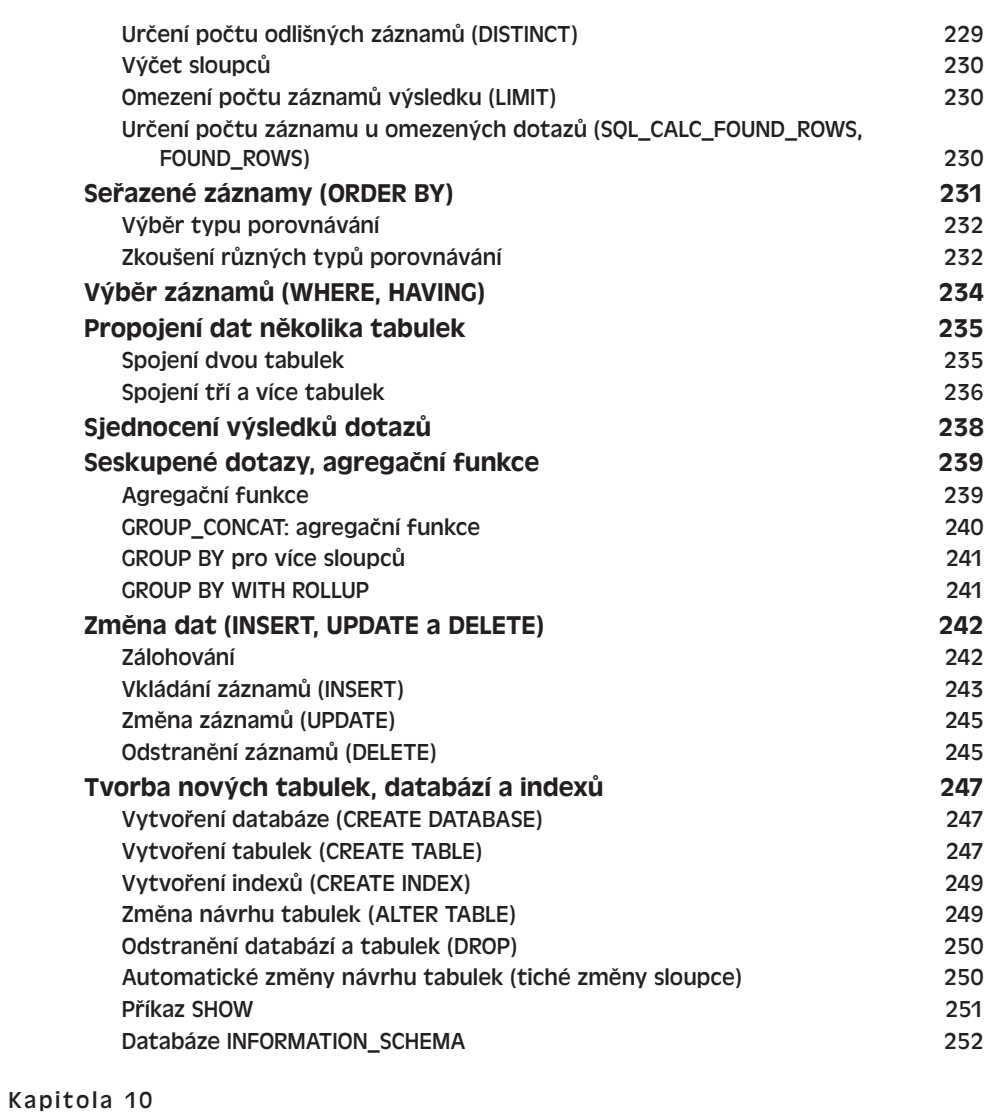

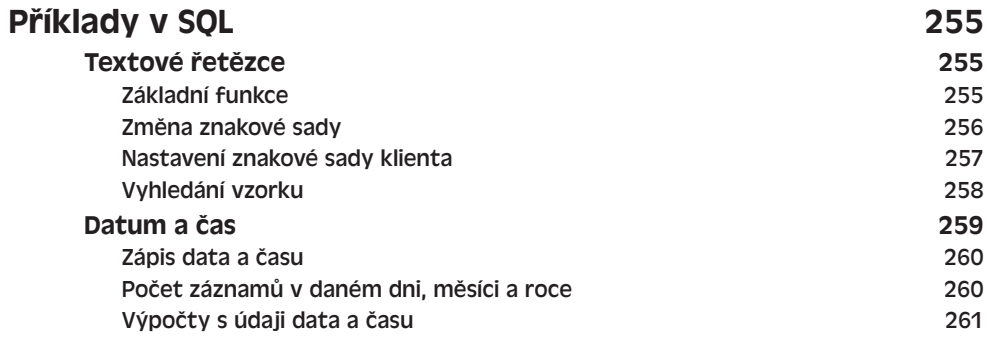

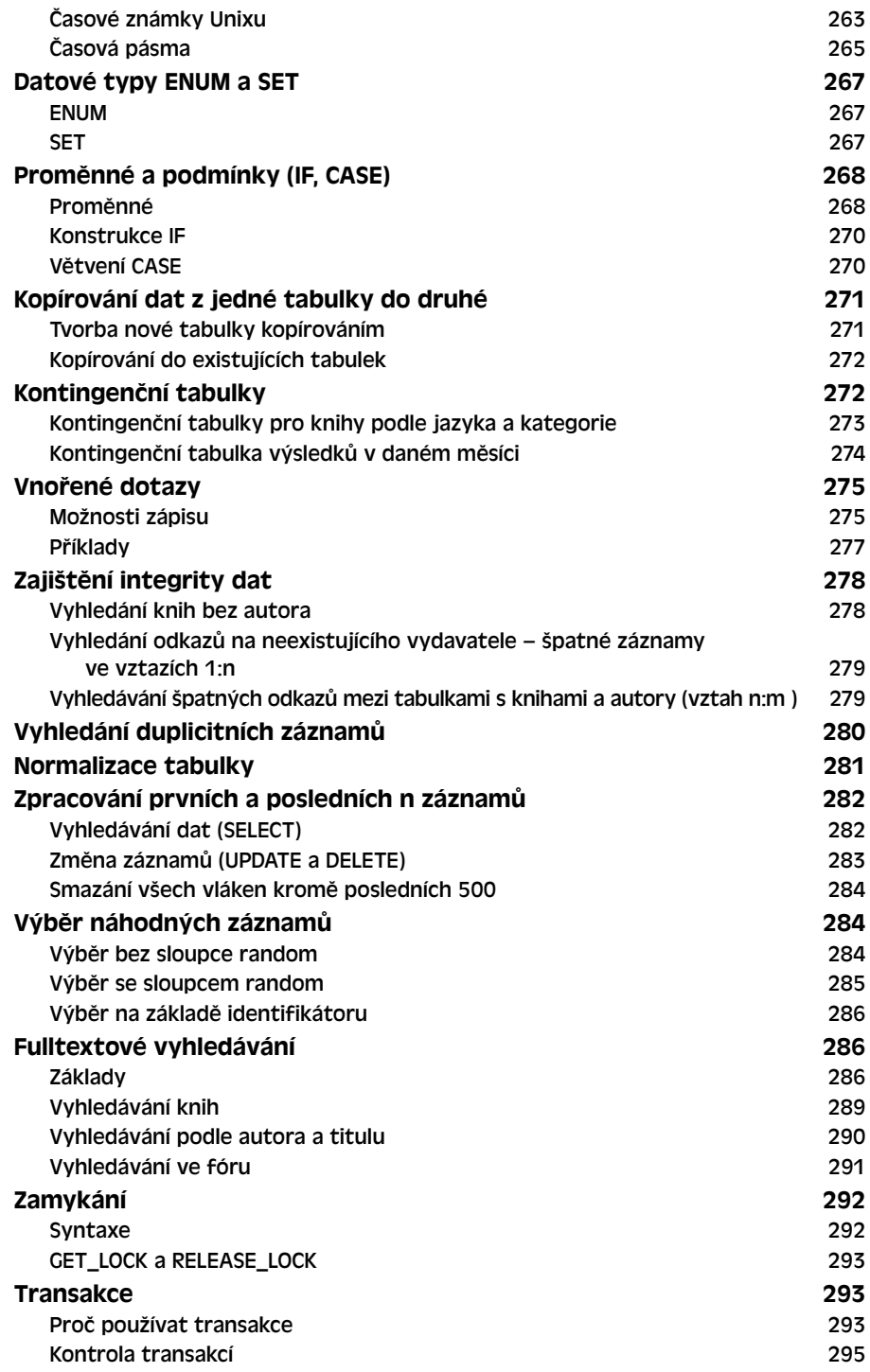

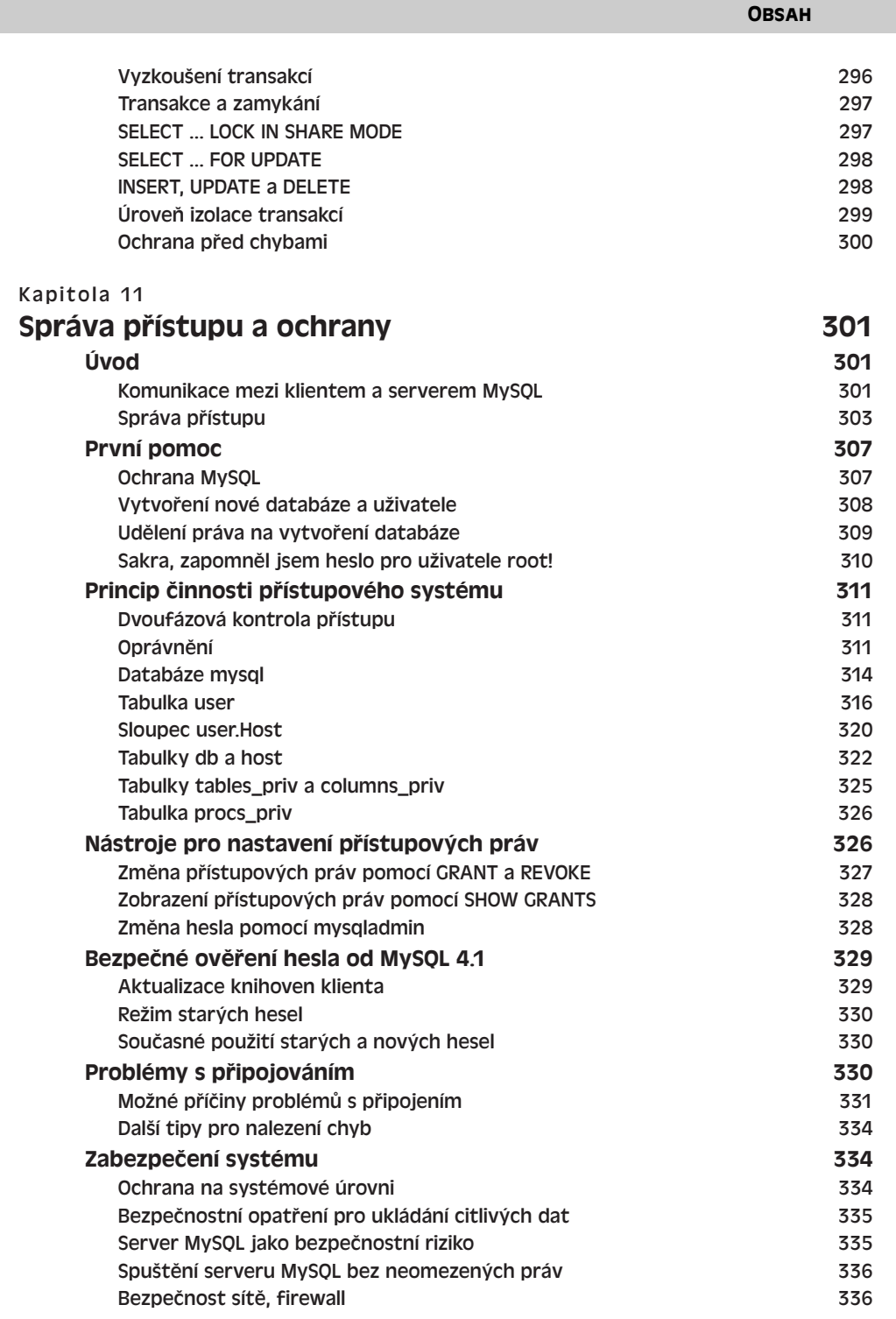

13

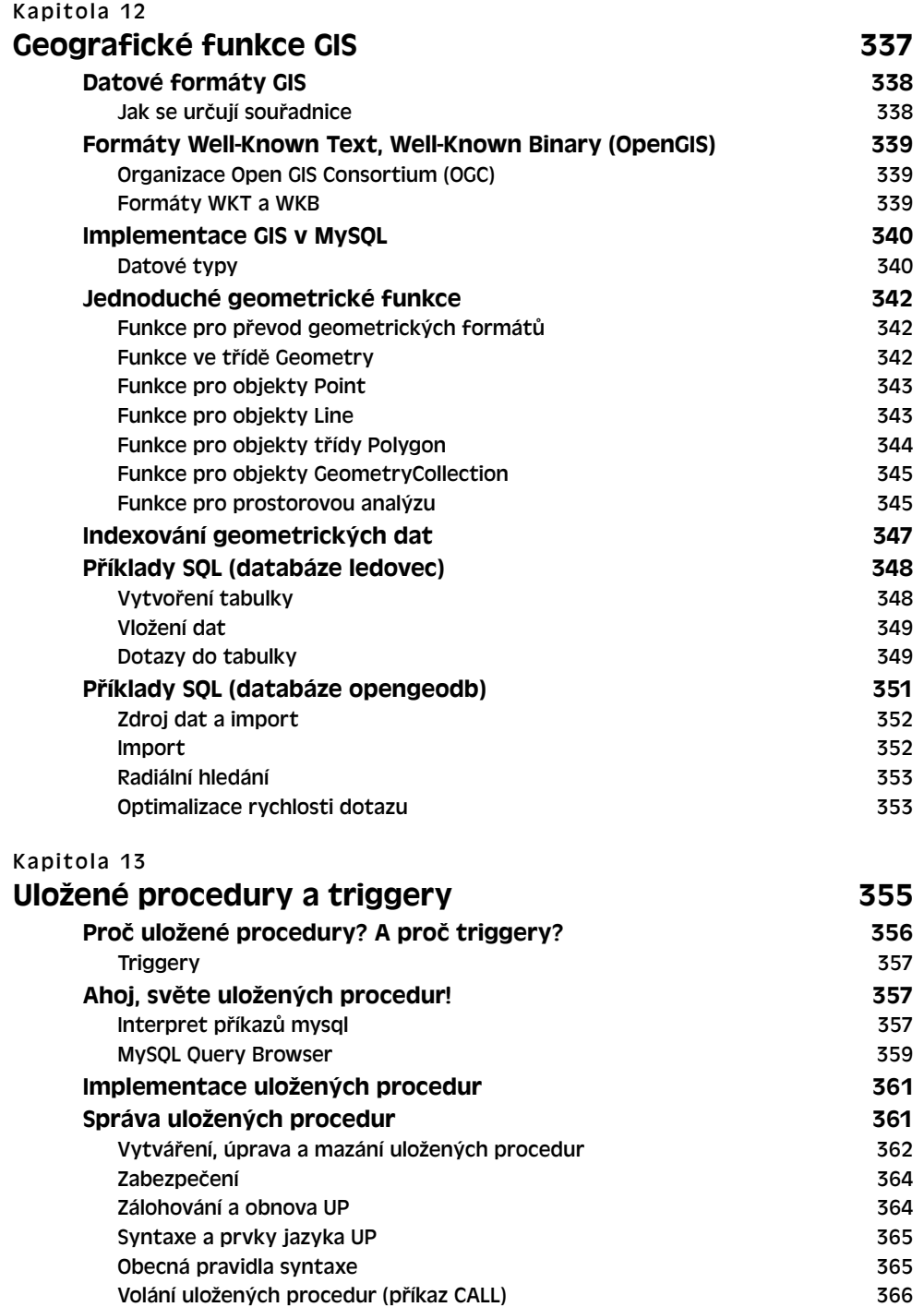

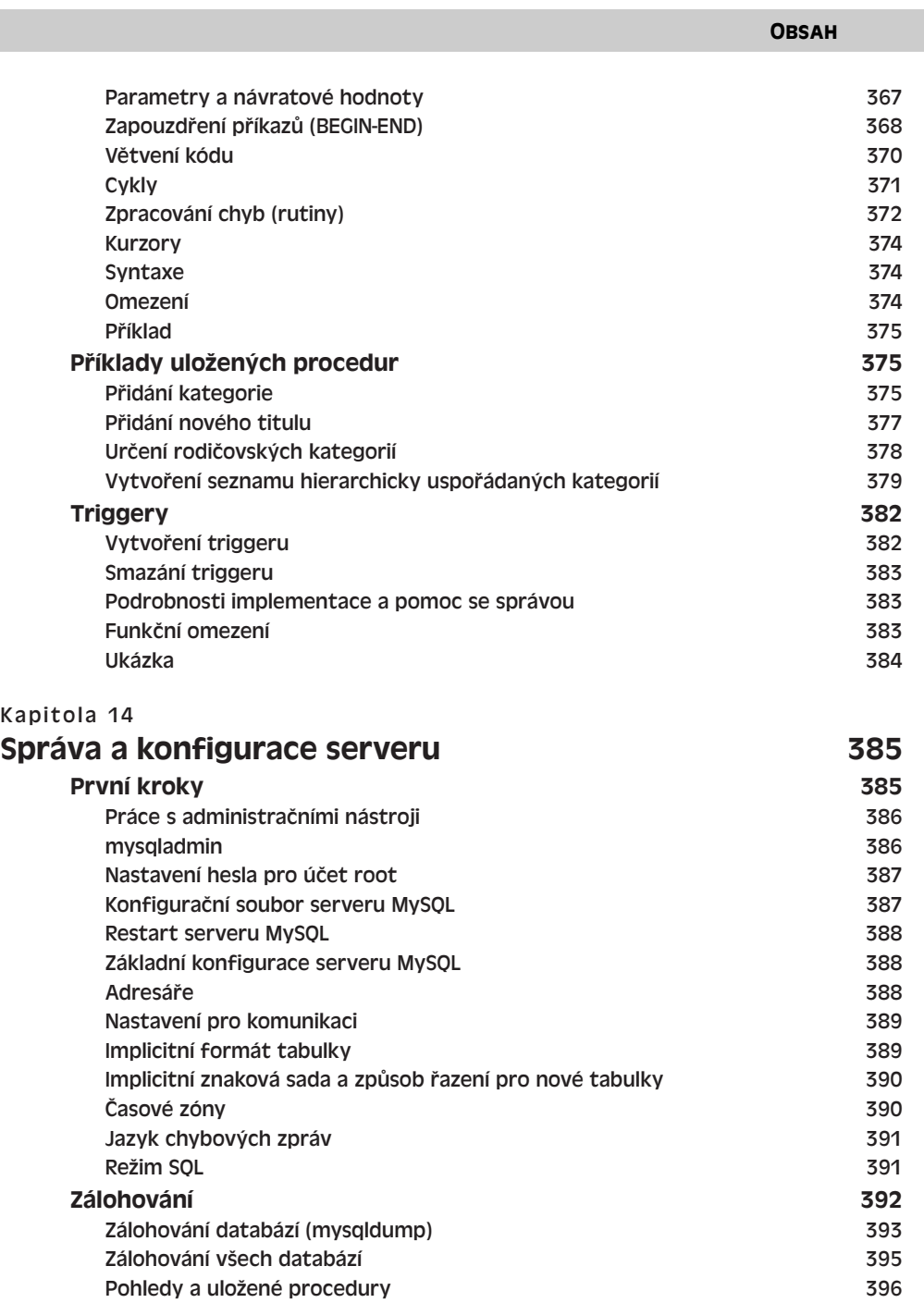

15

Obnova databáze (mysql) 397 Rychlé zálohování (mysqlhotcopy) 398

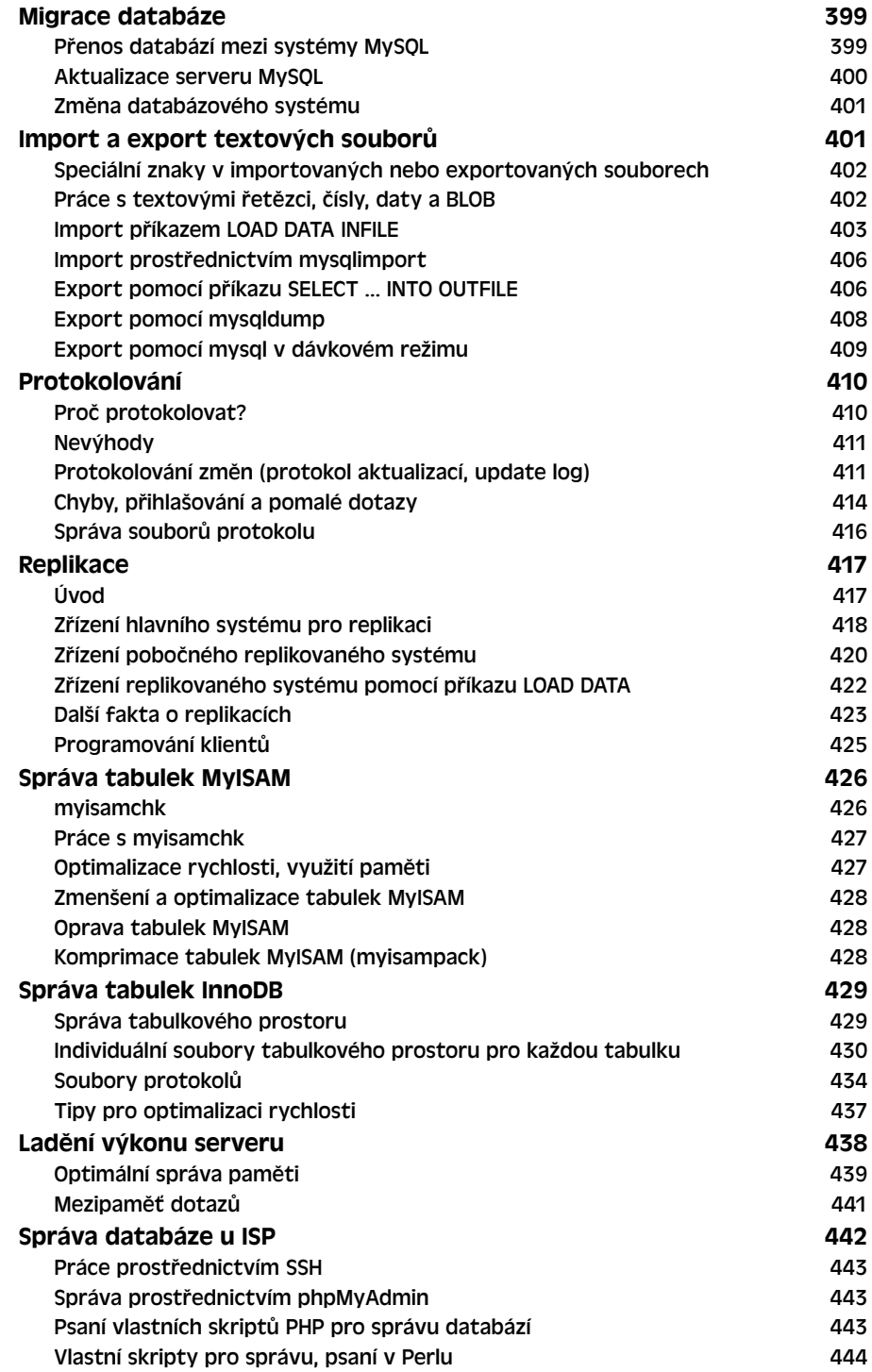

#### **ČÁST 4**

#### **Programování**

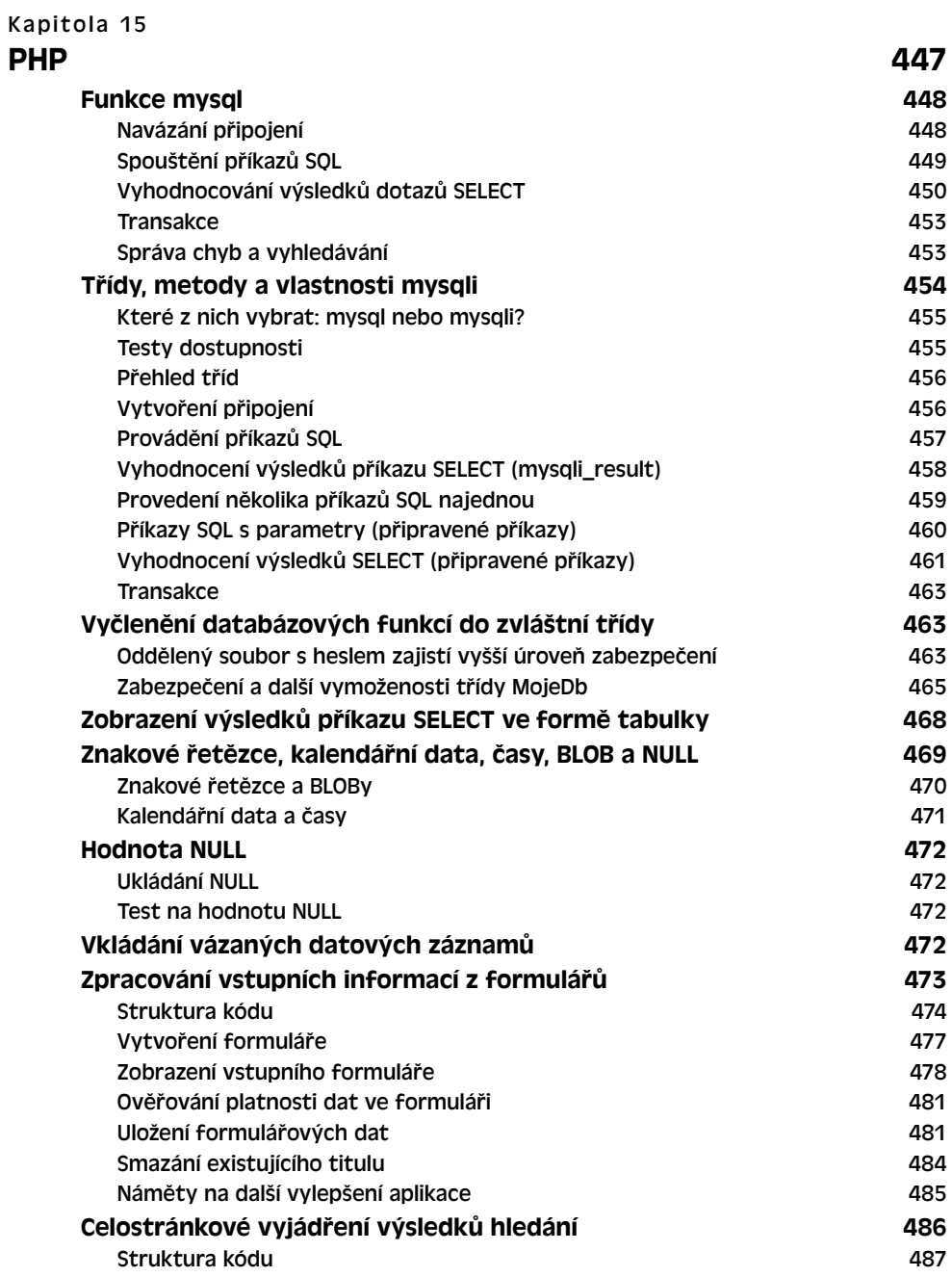

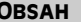

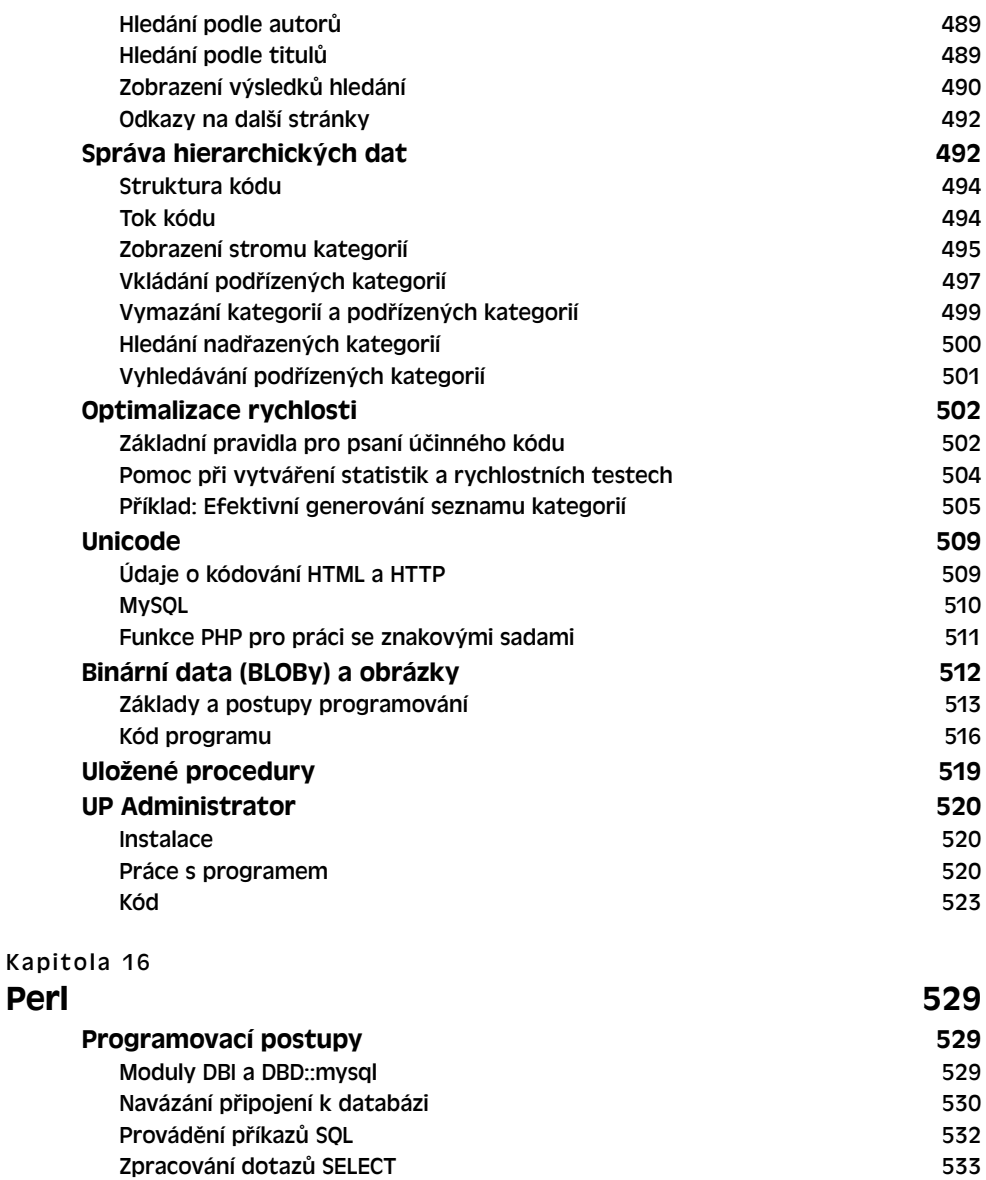

Znakové řetězce, BLOBy, DATE, SET, ENUM a NULL 538 Metody a atributy DBD::mysql 540 Unicode 542 Transakce 543 Zpracování chyb 543 Příklad: Smazání neplatných záznamů (databáze mojeknihovna) 545 Kód programu 545

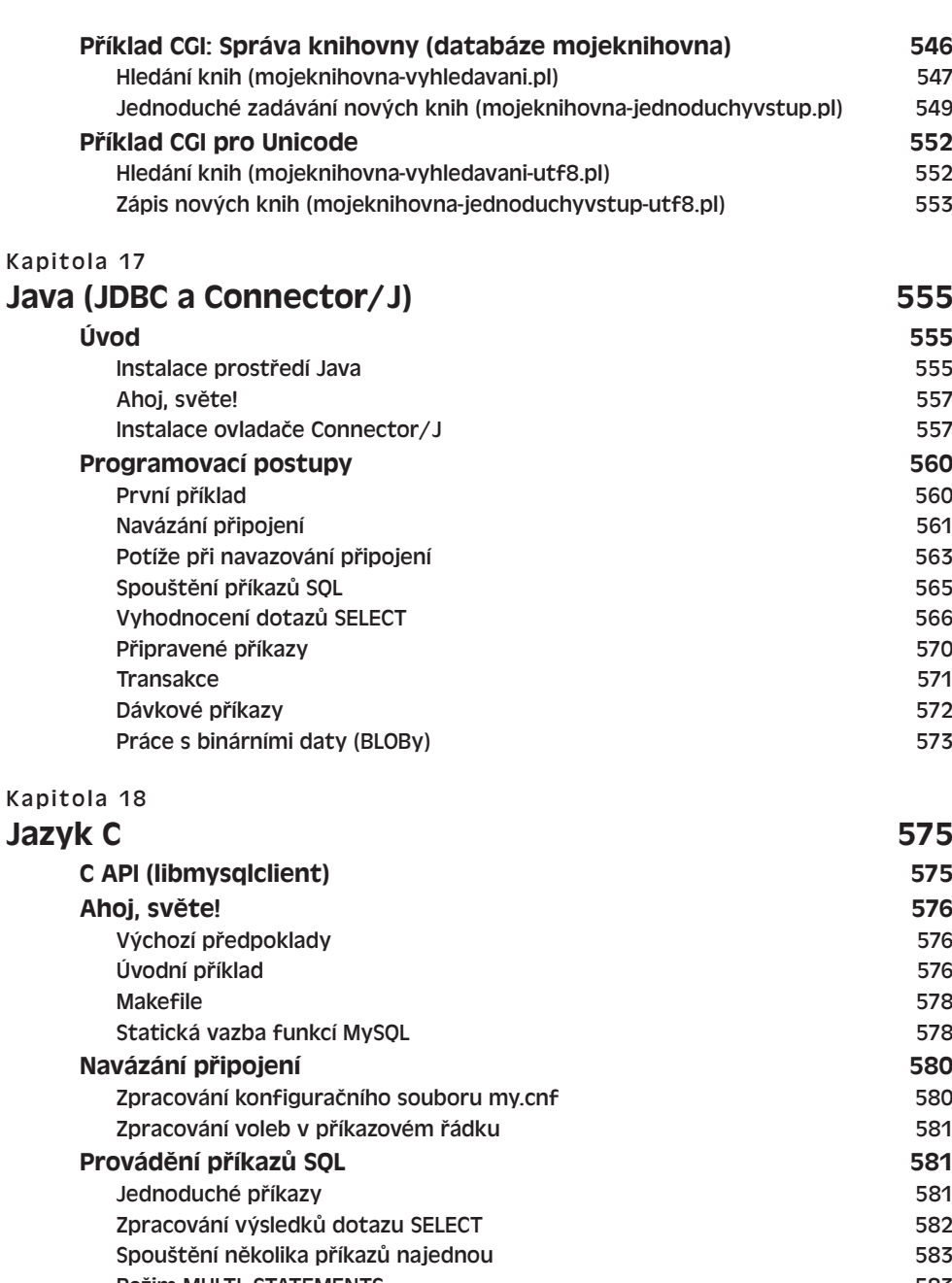

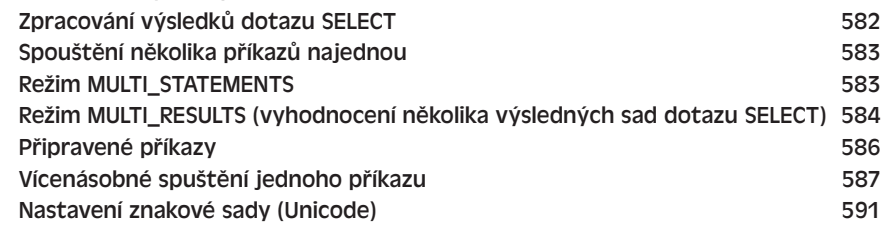

**OBSAH** 

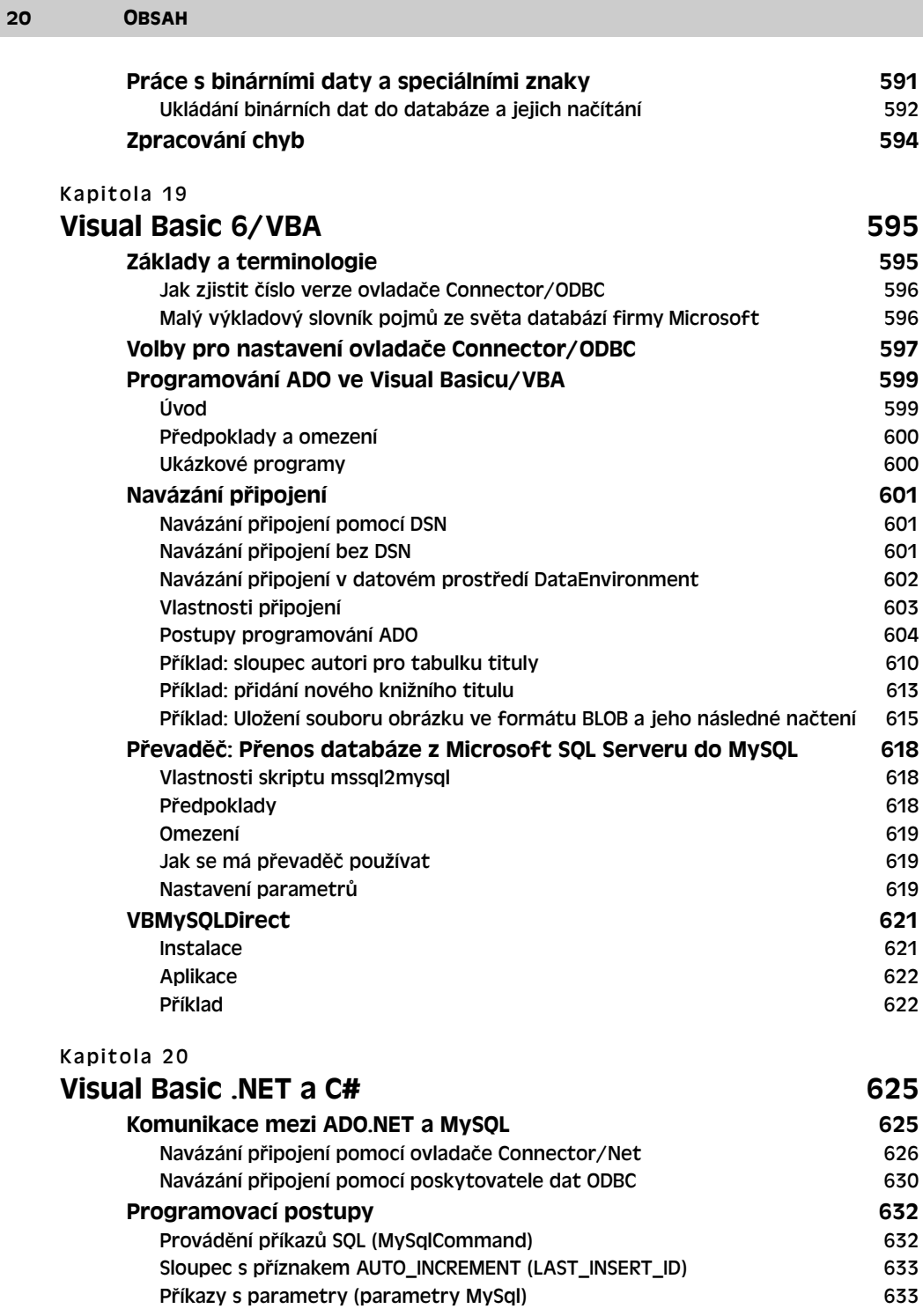

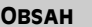

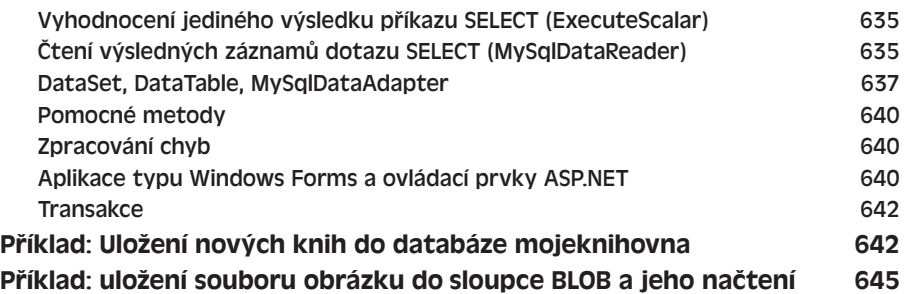

### **ČÁST 5 Referenční příručka**

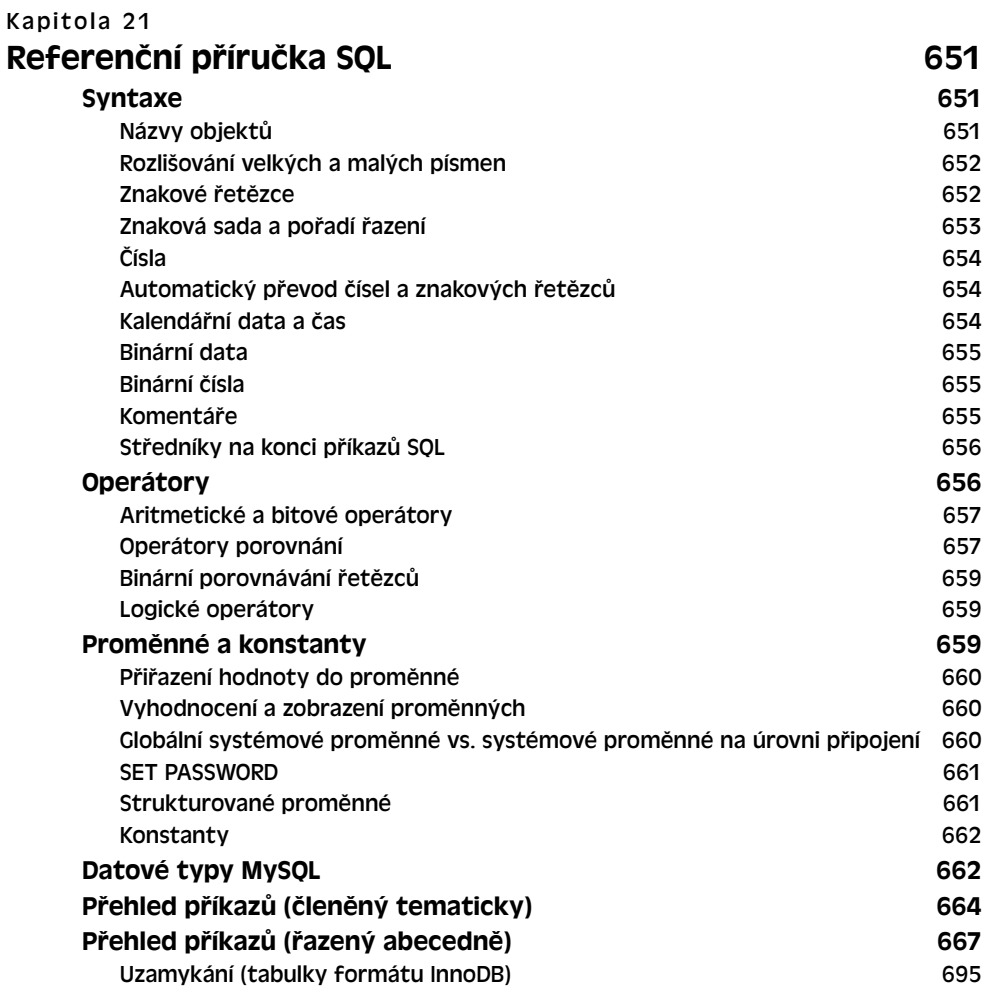

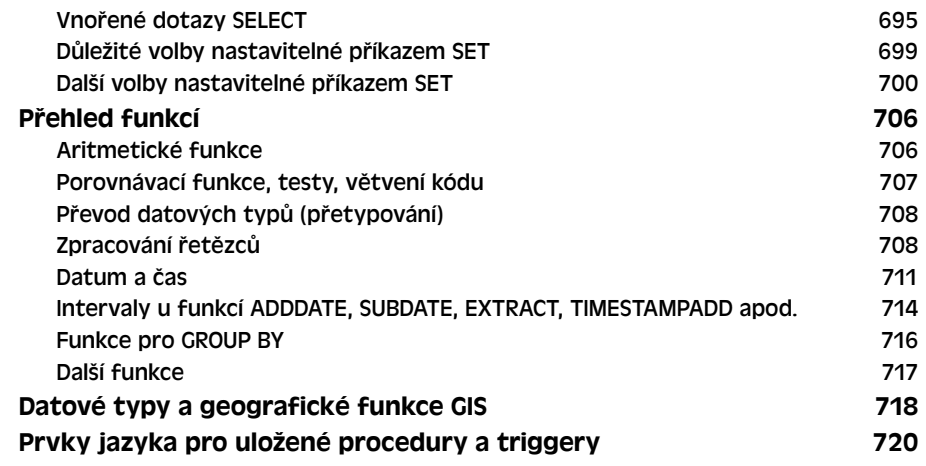

## Kapitola 22<br>Konfigura

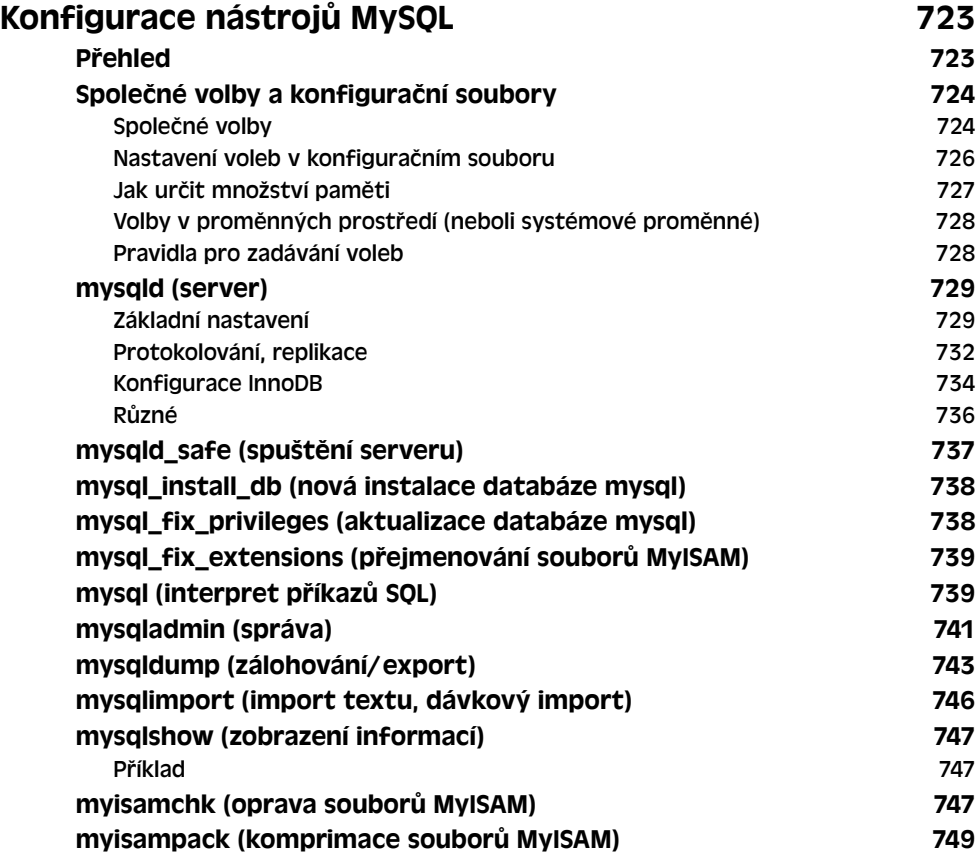

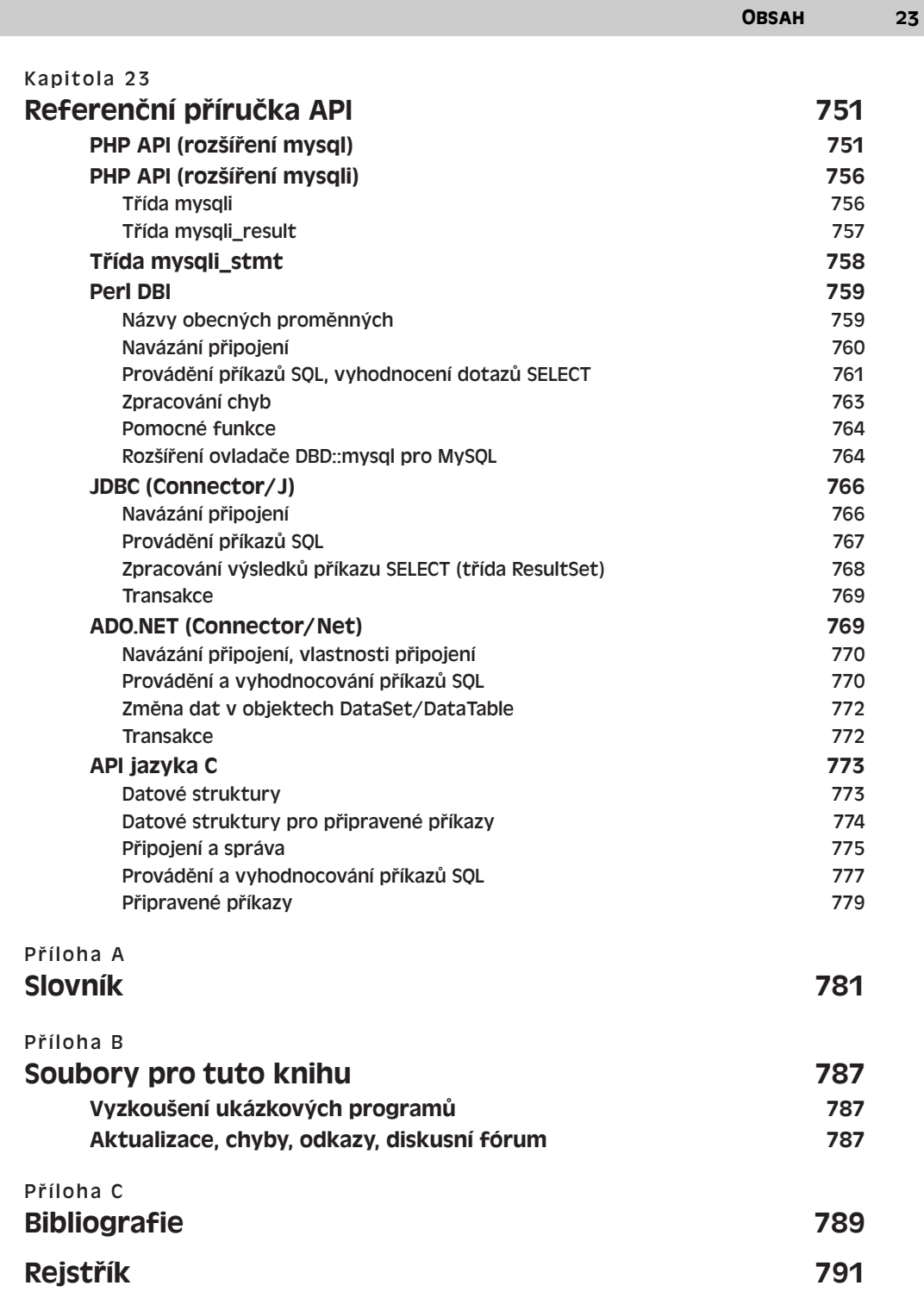